# 浙江东方金融控股集团股份有限公司

## 2018年度独立董事述职报告

2018年度, 作为浙江东方金融控股集团股份有限公司(以下简称"公司") 的独立董事, 我们遵照《公司法》、《证券法》、《上市公司治理准则》、《关于在上 市公司建立独立董事的指导意见》、《上海证券交易所股票上市规则》等法律、法 规和《公司章程》、《独立董事年报工作制度》等有关规定,积极出席公司董事会 及专业委员会并审议各项议案, 对公司重大事项发表了客观、公正的独立意见, 坚持科学审慎、独立自主决策, 切实维护了公司及全体股东的合法权益。现将我 们在2018年度履行独立董事职责情况总结汇报如下:

#### 一、独立董事的基本情况

公司现任独立董事基本情况如下:

金祥荣先生, 男, 1957年9月出生。现为浙江大学教授, 博士生导师; 宁波 大学商学院院长:中国区域科学协会副理事长:浙江省人民政府咨询委员会委员: 教育部人文社科重点研究基地浙江大学民营经济研究中心执行主任,浙江大学产 业经济研究所所长: 曾任浙江大学经济学院常务副院长、党委书记、学术委员会 主任。2014年9月起任公司独立董事。

于永生先生, 男, 1969年7月出生。现任浙江财经大学会计学教授, 硕士生 导师,中国会计学会理事;目前还担任滨江集团、永兴特钢、中威电子独立董事: 2014年9月起任公司独立董事。

郭田勇先生, 男, 1968 年 8 月生。现任中央财经大学金融学院教授、博士 生导师;目前担任平安银行、恒生电子、鼎捷软件独立董事;2017年10月起任公 司独立董事。

金祥荣先生、于永生先生、郭田勇先生均未持有公司股份,与公司的其他董 事、监事及持有公司5%以上股份的股东、实际控制人之间不存在关联关系,没有 为公司或公司附属企业提供财务、法律、管理咨询、技术咨询等服务、没有从上 市公司及其主要股东或有利害关系的机构和人员取得额外的、未予披露的其他利 益,不存在任何影响独立性的情况。

#### 二、2018年度履职概况

(一) 出席董事会的情况

 $\bar{1}$ 

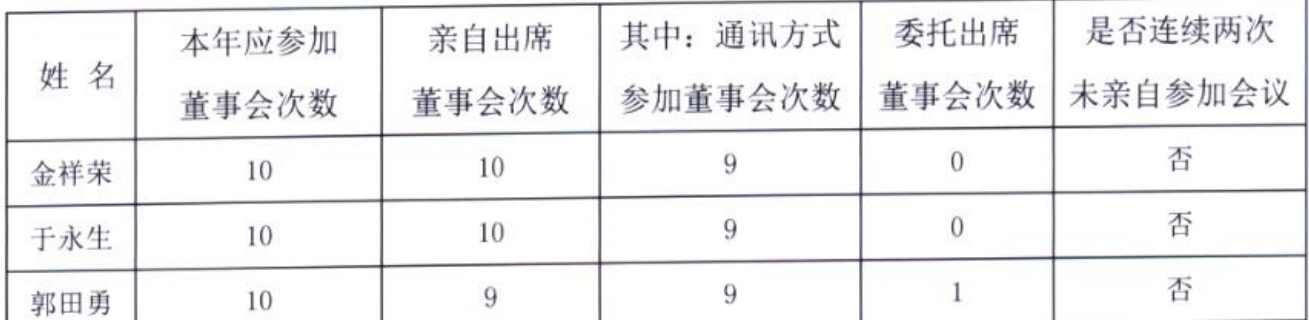

2018年度, 公司通过现场及通讯方式共召开董事会10次, 我们均能按照《公 司章程》及《董事会议事规则》的规定和要求积极出席董事会会议,认真审议议 案,并以严谨的态度行使表决权,充分发挥独立董事的作用,维护公司的整体利 益和中小股东的利益。本年度我们对提交董事会的全部议案均进行了审议并同 意, 没有反对票、弃权票的情况。

(二) 出席股东大会情况

2018年度公司召开年度股东大会1次,临时股东大会4次。其中,金祥荣先生 参会3次,于永生先生参会4次, 郭田勇先生参会1次。我们未能出席部分会议主 要系相关会议期间出差在外, 确实无法赴股东会现场, 不存在无故缺席情况。

(三) 召开专业委员会情况

公司董事会下设战略委员会、审计委员会和提名委员会、薪酬与考核委员会, 并制定有相应的实施细则。2018年度,我们依据相关规定组织召开并出席会议, 对公司的规范发展提供合理化建议。

(四) 其他

2018年度,我们通过当面沟通、电话邮件交流等方式积极履行独立董事职责。 在公司各期定期报告编制过程中,我们认真在现场听取公司管理层对相关事项介 绍,全面深入了解公司经营发展情况,运用专业知识和企业管理经验,充分发挥 了指导和监督的作用。公司管理层高度重视与我们的沟通交流,为我们行使职权 提供了必要的工作条件并给予了大力的支持、配合。

三、2018年度履职重点关注事项的情况

(一) 公司关联交易情况

1、2018年2月, 我们对公司下属子公司湖州国贸东方房地产有限公司向关联 方浙江省浙商资产管理有限公司销售湖州仁皇柏翠庄房产事项进行了审核,同意 提交董事会审议,并于会后对该事项发表了独立意见。我们认为本次交易有利于

公司资金回笼,符合公司逐步退出房地产业务的发展战略。交易定价以国众联资 产评估土地房地产估价有限公司出具的评估报告及市场价为主要参考依据,由双 方协商确定, 价格公平合理, 不存在损害公司及其他股东特别是中、小股东的利 益的情况。公司董事会在审议该关联交易事项时,关联董事回避表决,审议程序 合法, 有效, 符合《公司法》、《证券法》等有关法律、法规以及《公司章程》 的规定, 因此对该项议案予以同意。

2、2018年4月, 我们对公司2017年度日常关联交易超出预计部分进行了审核 确认,并发表独立意见,认为因公司经营规模增长较快,2017年度实际发生的日 常关联交易较预计出现部分超出,属于正常现象。这些日常关联交易属正常的经 营行为,有利于各方业务发展所需并实现资源合理利用,日常关联交易定价秉承 公正、公平、公开的原则,以市场价格为基础,由双方协商确定交易价格执行, 不存在损害公司及全体股东,尤其是中小股东的利益的情况。董事会在审议该事 项时,公司关联董事进行了回避表决,关联交易的表决程序符合相关法律法规和 公司章程的有关规定。因此,同意对2017年度日常关联交易超出预计部分进行确 认。

同时, 我们对公司预计2018年度日常关联交易事项进行了审核, 同意提交董 事会审议,并于会后对该事项发表了独立意见。认为公司预计的2018年度日常关 联交易,属于公司正常的经营行为,也是各方业务发展所需并实现资源合理利用 的关联交易, 符合公司及全体股东的利益。各项日常关联交易定价将秉承公正、 公平、公开的原则,以市场价格为基础,由双方协商确定交易价格执行,不会损 害公司及全体股东,尤其是中小股东的利益。董事会在审议该日常关联交易事项 时,公司关联董事进行了回避表决,关联交易的表决程序符合相关法律法规和公 司章程的有关规定。因此, 对该事项予以同意。

3、2018年8月, 我们对公司与控股股东浙江省国际贸易集团有限公司就浙金 信托业绩承诺事项签订补充协议的事项进行审核,并发表了独立意见。我们认为 因公司发行股份购买资产并募集配套资金项目完成时间较原预计时间延后,依照 公司与国贸集团签订的《业绩承诺补偿协议》,国贸集团对浙金信托业绩承诺的 补偿期应相应顺延。公司本次与国贸集团就浙金信托业绩承诺事项签订补充协 议,明确顺延后浙金信托业绩承诺的具体数据,符合有关法律、法规和中国证监

 $\mathbf{3}$ 

会颁布的规范性文件的规定,符合公司及全体股东的利益,不存在损害中小股东 利益的情形。董事会在审议本事项时,公司关联董事进行了回避表决,关联交易 的表决程序符合相关法律法规和公司章程的有关规定。因此,我们对该事项表示 同意。

(二) 对外担保情况

报告期内,我们对公司2017年度对外担保事项作了专项说明。2017年度,公 司对下属子公司提供担保的发生额为37,072.34万元, 截至2017年12月31日, 公 司对下属子公司的担保余额为16,188.35万元,占公司净资产的1.51%,全年实际 担保余额未超年度批准额度。除对下属子公司的担保外公司不存在其他对外担保 情况, 也不存在到期债务未清偿要求公司承担担保责任情况。

此外,我们对公司2018年度担保事项发表了独立意见。2018年度,公司为下 属3家子公司合计向银行提供11亿的额度担保,是为了满足正常经营业务的需要, 符合公司整体经营发展要求。担保事项已经公司第八届董事会第七次会议审议通 讨, 涕交公司2017年年度股东大会审议, 决策程序合法、有效, 符合《上海证券 交易所上市规则》、《公司章程》等相关法律法规和公司制度的规定,不存在违规 情形。同时,我们要求公司在担保过程中严格执行风险防范措施,加强对子公司 业务监督, 强化风险控制。

(三) 资金占用情况

2018年度公司无关联方资金占用情形。

(五) 公司发行股份购买资产并募集配套资金事项

对公司2017年度募集资金存放与使用情况, 我们发表了独立意见, 认为完全 符合中国证监会、上海证券交易所关于募集资金存放与使用的相关规定,不存在 募集资金使用和存放违规情形。公司编制的《浙江东方集团股份有限公司2017 年度墓集资金存放与使用情况专项报告》内容真实、准确、完整, 客观地反映了 公司2017年度募集资金存放与使用情况。

(五) 现金分红及其他投资者回报情况

报告期内, 公司继续以现金分红方式回报广大投资者。经公司八届董事会第 七次会议及2017年年度股东大会审议通过, 公司以2017年末总股本672, 606, 225 股为基数, 每10股分配现金红利1.30元(含税), 同时以资本公积金向全体股东

每10股转增3股,共计转增201,781,868股,转增后公司总股本增加至874.388.093 股。我们对该利润分配方案发表了独立意见,认为公司2017年度利润分配预案符 合《公司法》、《公司章程》利润分配有关规定,符合上交所及证监会提出的有 关现金分红文件的精神,近三年的现金分红总额符合公司章程的规定。本次利润 分配预案, 是基于公司实际发展阶段和财务状况, 以及公司未来资金需求作出的 综合考虑,有利于公司的长远发展和股东的长远利益。因此,同意该利润分配方 案。

(六) 计提专项坏账准备情况

为了真实反映公司财务状况和资产价值,公司八届董事会第七次会议审议通 过了2017年度计提资产减值准备的议案。我们对该事项发表独立意见,认为公司 依据《企业会计准则》和公司会计政策、会计估计的相关规定, 对应收款项计提 减值准备, 遵循了谨慎性原则, 计提程序、内容合法合规, 未发现损害公司和公 众股东利益的情形, 计提后的财务数据公允地反映了公司的资产状况, 同意本次 计提减值准备的相关处理。

(七) 会计政策变更、调整合并报表相关数据事项

报告期内, 依照财政部的《关于修订印发 2018 年度一般企业财务报表格式 的通知》(财会[2018]15号), 经公司八届董事会第十一次会议审议通过, 公 司对会计政策进行了相应变更。我们对该事项进行了审核并发表了独立意见,认 为公司本次会计政策变更是根据国家财政部政策变化进行的调整,符合《企业会 计制度》和《企业会计准则》的有关规定,程序合法,不存在损害中小股东利益 的情形。

报告期内, 公司因同一控制下企业合并事项, 经董事会审议, 公司在编制各 期定期报告时, 对财务报表的资产负债表期初数及利润表比较期间相关财务数据 进行了追溯调整。我们认为相关调整符合国家有关法律、法规规定,能够更加客 观、准确地反映公司实际经营状况,有利于提高公司会计信息质量,调整事项不 存在损害公司及中小股东利益的情形。因此,我们同意公司的追溯调整行为。

(八) 聘任董事、高管人员情况

报告期内, 因工作变动等原因, 公司董事、高管人员发生了部分变动。我们 对相关人员变动事项进行了审议并发表了独立意见, 认为相关人员不存在《公司 法》、《上海证券交易所股票上市规则》中规定的不得担任公司董事、高管的情形,

5

具备担任相应职务所必需的管理能力、专业知识和技术技能。因此, 对各人事变 动事项予以同意。

(九) 高管人员薪酬情况

对公司 2017年度高管人员薪酬考核议案,我进行了审议,并发表了独立意 见, 认为高管人员 2017 年度薪酬经过了公司董事会薪酬与考核委员会的认真考 核审议, 以 2017年度公司经营成果为考核标准, 以公司修订完成后的《高管年 薪制试行办法》为考核依据, 同时综合考虑了公司 2017 年度面临的挑战和公司 高管取得的工作绩效, 薪酬额度公允合理。

(十) 公司及股东承诺履行情况

公司控股股东及相关各方在公司发行股份购买资产并募集配套资金事项中, 就规范和减少关联交易、避免同业竞争、股份锁定、业绩承诺等事项作出了承诺。 目前,上述承诺事项在严格履行中,后续我们也将会对承诺履行事项予以关注和 监督。

(十一) 向会计师事务所支付报酬情况

报告期内, 经董事会审议, 公司向大华会计师事务所(特殊普通合伙)其支 付了2017年度审计费用,并同意聘请其为公司2018年度审计机构。我们上述事项 进行了审核并发表了独立意见,认为大华会计师事务所在公司2017年度财务报告 审计工作中, 恪尽职守, 遵循独立、客观及公正的执业准则, 较好地完成了公司 委托的各项工作, 公司2017年度向大华会计师事务所支付的审计费用额度合理、 符合行业情况, 我们也同意公司聘请大华会计师事务所为2018年度审计机构。

(十二) 购买短期理财产品

公司八届董事会第七次会议审议了 2018 年度公司使用临时闲置自有资金购 买短期理财产品的议案,我们对此发表了独立意见,公司及下属子公司在不影响 公司日常经营、并能有效控制风险的前提下,使用暂时闲置的自有资金购买国债 逆回购和低风险、收益相对稳定的理财产品,有利于提高资金使用效率和收益, 符合公司和全体股东的利益。公司董事会审议该事项的程序符合相关规定,该事 项也不存在损害公司及全体股东、特别是中小股东利益的情形。因此, 对该事项 予以同意。

(十三) 处置股票类可供出售金融资产事项

公司八届董事会第七次会议审议了《关于公司择机处置部分股票类可供出售 金融资产的议案》,同意公司通过二级市场择机处置部分海康威视股票。我们发 表独立意见认为,公司处置部分股票类可供出售金融资产事项有利于公司盘活资 产, 提高资产流动性和使用效率, 且能够在一定程度上增厚企业当期经营利润; 该事项的表决程序及授权内容符合有关法律法规和《公司章程》的规定,公司通 过二级市场择机处置股票类可供出售金融资产,交易价格公允,不存在损害公司 及中小股东利益的情形。因此,我们对该事项表示同意。

(十四) 信息披露的执行情况

2018年度, 公司完成了4份定期报告的编制及披露工作, 全年信息披露107 条次。我们对公司2018年的信息披露情况进行了持续关注与监督,认为公司信息 披露工作均符合《公司法》、《证券法》、《上海证券交易股票上市规则》《公 司章程》及《信息披露管理制度》的规定,履行了必要的审批、报送程序,公司 信息披露真实、准确、完整、及时,不存在任何虚假记载、误导性陈述或者重大 遗漏。

(十五) 内部控制的执行情况

公司已经依照中国证监会的相关要求, 编制完成有《内部控制手册》, 涵盖 了企业控制层面制度、控制活动层面制度、控制手段层面制度等方面的制度规定。 此外,公司还制订有《内部控制评价管理制度》,对内部控制的评价标准作出了 清晰明确的规定。目前, 内部控制体系在公司较为有效地执行, 为公司各项生产 经营业务的健康运行, 财务报表的真实、准确、完成提供了保障。

(十六) 董事会以及下属专门委员会的运作情况

2018年度,各位独立董事们作为公司薪酬与考核委员会、审计委员会委员, 根据专业委员会实施细则开展工作。审计委员会在年度报告编制期间,依照公司 相关制度认真参与年报审计, 积极与外部审计事务所沟通, 做好监督、督促和核 查工作; 薪酬与考核委员会对公司高管的年薪议案进行了认真的考核审议, 提名 委员会对公司拟聘任的高管人员进行了认真审核。

(十七) 其他情况

2018年度, 独立董事没有对本年度的董事会议案提出异议; 没有独立董事提 议召开董事会情况发生;也没有独立董事独立聘请外部审计机构和咨询机构的情 况发生。

### 四、总体评价和建议

2018年度,公司各位独立董事能够遵守法律、法规及公司章程的规定,本着 忠实、勤勉、独立、尽责的态度, 认真履行职责, 及时了解公司生产经营信息, 全面关注公司的发展状况, 积极出席公司召开的董事会及相关会议, 参与重大经 营决策并对重大事项独立、客观地发表意见,充分发挥了独立董事的独立作用, 为公司发展提供了宝贵的、有建设性的意见,有效促进了公司稳健经营、规范运 作。

2019年, 我们将一如既往地按照相关法律法规的规定和要求, 认真、勤勉、 忠实地履行独立董事的职责,共同保障董事会职能高效发挥,努力为提升公司治 理水平、风险管理和经营发展做出应有的贡献,共同维护股东和公司利益,切实 保护中小股东的合法权益。

特此报告。

独立董事签名:

金祥荣,每个学

那眼无心生的动物

于永生\*

2019年3月21日